# **100% Money Back**

**Vendor:** HP

**Exam Code:** HP0-787

**Exam Name:** Nonstop Advanced Application Develoment

**Version:** Demo

#### **QUESTION 1**

What do you use to list procedure names in a TNS object file?

- A. NLD
- B. NOFT
- C. AR
- D. BIND

#### **Correct Answer:** D

#### **QUESTION 2**

A JVM must be started with \_\_\_\_\_\_\_ to enable jdb debugging support.

- A. -Xdebug
- B. -jdb
- C. -Inspect
- D. -Debug

#### **Correct Answer:** A

**QUESTION 3** Where can breakpoints be set in jdb? Select TWO.

- A. at the first instruction of a method
- B. at a verb
- C. at a data object
- D. at a line number
- E. at a statement

#### **Correct Answer:** AD

**QUESTION 4** The compiler option SYNTAX or WSYNTAX \_\_\_\_\_\_\_.

- A. creates an executable object file
- B. suppresses errors
- C. inserts the source in the object
- D. checks the source for errors

#### **Correct Answer:** D

**QUESTION 5** What is a valid INSPECT command for debugging SCREEN COBOL?

- A. BREAK
- B. STEP IN
- C. STOP
- D. SAVE

#### **Correct Answer:** A

#### **QUESTION 6**

To RESTORE a partitioned SQL table to a different destination, which option is required?

A. PHYSVOL

- B. REBUILD
- C. MAP NAMES
- D. VOL

#### **Correct Answer:** C

#### **QUESTION 7**

What are two advantages specific to a DLL (Dynamic Link Library)? Select TWO.

- A. It contains Position Independent Code (PIC).
- B. It is loaded during cold load.
- C. It is composed of shared code.
- D. It can have private data.
- E. It can be unloaded from a process.

#### **Correct Answer:** AE

#### **QUESTION 8**

What can user libraries be used for? Select TWO.

- A. to provide source code for compilation
- B. to share common compiled procedures
- C. to override an operating system procedure
- D. to provide an alternate main procedure/program
- E. to switch from native to non-native mode

#### **Correct Answer:** BC

#### **QUESTION 9**

The file EXTDECS, CEXTDECS, or COBOLEXT contains the procedure declarations for which routines?

- A. user library routines
- B. system library routines
- C. third-party library routines
- D. SQL routines

#### **Correct Answer:** B

#### **QUESTION 10**

The purpose of the CTOEDIT utility is to \_\_\_\_\_\_\_.

- A. convert unstructured files to structured files
- B. convert C application code written on the PC to a Guardian edit file
- C. convert OSS text files to Guardian text files
- D. generate OSS code to be used in Guardian

#### **Correct Answer:** C

#### **QUESTION 11**

What provides the execution control services needed to debug SCREEN COBOL programs?

- A. DMON
- B. CMON
- C. TCP
- D. IMON

#### **Correct Answer:** C

#### **QUESTION 12**

Repeated failures and reloads of the processors in a system allow a developer to set up a failure cycle to test an application for fault tolerance. Which program can be used in conjunction with DIVER to cause repeated failures?

- A. CYCLE
- B. TESTFAIL
- C. WAIT
- D. DELAY

#### **Correct Answer:** D

#### **QUESTION 13**

Where are EMS messages written?

- A. DISKFILE
- B. EMSCOLL
- C. EMSDIST
- D. \$RECEIVE

#### **Correct Answer:** B

#### **QUESTION 14**

During process startup, how is DEFINE information passed to the process?

- A. The child process programmatically receives the DEFINE information using the function getenv().
- B. The child process receives DEFINE system messages from the parent process as part of the startup sequence.
- C. DEFINE information can be retrieved by the child process by using the DEFINEINFO procedure call.
- D. By default the parent process propagates the DEFINE information in its current context to the child process using the Process File Segment.

#### **Correct Answer:** D

#### **QUESTION 15**

A specification proposes implementing a new server class as an OSS process. Which statements are true regarding OSS server classes? Select THREE.

- A. The program must use named-pipes instead of \$RECEIVE.
- B. The processes are limited to a configuration of MAXLINKS = 1.
- C. The program can use DEFINEs for configuring file names.
- D. Runtime values in the processes cannot be initialized using PARAM attributes.
- E. The program can access Enscribe and SQL/MP data in addition to SQL/MX data.

#### **Correct Answer:** CDE

#### **QUESTION 16**

To RDF-replicate a programmatically created Enscribe file, which option must be enabled by the program at file creation time?

#### A. AUDITCOMPRESS

- B. AUDIT
- C. ALLOCATE
- D. ALTCREATE

#### **Correct Answer:** B

#### **QUESTION 17**

Why is an application log file most likely to be used outside of the current transaction?

- A. to avoid impact on the transaction response time
- B. to retain records after a transaction backout
- C. because file system locks are meaningless on a sequentially written file
- D. because integrity with transaction data is not required

#### **Correct Answer:** B

#### **QUESTION 18**

Threads in a NonStop multithreaded process are \_\_\_\_\_\_\_.

- A. preemptive
- B. self-defined
- C. system-defined
- D. never preemptive

#### **Correct Answer:** D

#### **QUESTION 19**

What happens when a persistent process unexpectedly stops?

- A. The operator manually restarts it.
- B. A continuously checkpointed backup process takes over.
- C. A monitor process immediately restarts it.
- D. A backup process pre-initialized by a single post-initialization checkpoint takes over.

#### **Correct Answer:** C

#### **QUESTION 20**

Trap handling is used in a(n) \_\_\_\_\_\_\_ environment. Select TWO.

- A. TNS
- B. OSS
- C. accelerated
- D. native RISC

#### **Correct Answer:** AC

#### **QUESTION 21**

Performance analysis and tuning is  $a(n)$  \_\_\_\_\_\_.

- A. iterative process
- B. one-time exercise
- C. obsolete process
- D. configuration issue

#### **Correct Answer:** A

#### **QUESTION 22**

Which statement is true regarding messages received on \$RECEIVE?

- A. They can be read in priority order.
- B. They must have a call to REPLY before the next message can be received.
- C. They must all be received before any system messages can be received.
- D. They can only be received in the order they arrive.

#### **Correct Answer:** A

#### **QUESTION 23**

A specification includes the use of EMS text messages. Which justification would you make for a change to use DSM Template Services?

- A. The program size will be reduced by storing the messages externally.
- B. It is the approach recommended by HP consultants.
- C. It is the only way to integrate with Enterprise Management Systems such as HP OpenView.
- D. It will allow messages to be displayed in multiple formats.

#### **Correct Answer:** D

#### **QUESTION 24**

Multithreaded programs are distinguished by the ability to do what?

- A. process several I/Os concurrently
- B. process messages using sequential I/O commands
- C. access multiple messages using shared memory
- D. process messages from multiple sources

#### **Correct Answer:** A

#### **QUESTION 25**

Which tools are available for developing an OSS application? Select TWO.

- A. touch
- B. vi
- C. grep
- D. TFDS
- E. ETK

#### **Correct Answer:** BE

**QUESTION 26** Nowaited I/O causes a program to  $\blacksquare$ .

- A. execute I/O commands immediately before other commands
- B. suspend I/O commands during execution and resume at a later point in the execution
- C. continue execution while waiting for the I/O command to complete
- D. halt execution until the I/O command completes

#### **Correct Answer:** C

#### **QUESTION 27**

A specification suggests using TACL as simple test servers for Pathway requesters. What might prevent you from doing this? Select TWO.

- A. TS/MP server classes cannot be configured to use TACL as the object file.
- B. TACL cannot respond correctly to requester process pairs.
- C. Messages used by TACL must be < 5000 bytes.
- D. TACL cannot be used with TMF transactions.

#### **Correct Answer:** BC

#### **QUESTION 28**

Name the procedures available for generating event messages that allow full use of the capabilities of the

Event Management Service.

- A. SPI and OSS procedures
- B. EMS and OSS procedures
- C. SPI and EMS procedures
- D. OSS and GNU procedures

#### **Correct Answer:** C

#### **QUESTION 29**

There are NO native OSS I/O functions for \_\_\_\_\_\_\_.

- A. terminals
- B. files
- C. tape drives
- D. processes

#### **Correct Answer:** C

#### **QUESTION 30**

What is tested after execution of an embedded SQL/MP statement for error and warning conditions?

- A. SQLDA
- B. SQLCODE
- C. SQLSA
- D. SQLEA

#### **Correct Answer:** B

#### **QUESTION 31**

What is the difference between the maximum record size available for a Format 1 file versus a Format 2 file?

- A. Format 1 files have smaller maximum record sizes.
- B. Format 2 files have smaller maximum record sizes.
- C. Format 1 files are limited to 2048 bytes per record.
- D. Format 2 files are limited to 2048 bytes per record.

#### **Correct Answer:** B

#### **QUESTION 32**

How do you access structured Guardian files from an OSS application?

- A. OSS touch command
- B. Guardian procedure calls
- C. OSS function calls
- D. Guardian touch command

#### **Correct Answer:** B

#### **QUESTION 33**

A heterogeneous TMF transaction is any transaction \_\_\_\_\_\_\_. Select TWO.

- A. started on the NonStop server and completed on other platforms
- B. started and completed only on the NonStop server
- C. started and completed on platforms other than the NonStop server
- D. started on a platform other than the NonStop server and completed on the NonStop server

E. in which TMF controls completion of the work

#### **Correct Answer:** AD

#### **QUESTION 34**

What are possible impacts of SQL/MP automatic recompilation? Select TWO.

- A. query execution plans may be altered
- B. recompilation timestamp is updated
- C. performance may be degraded
- D. program file is marked as valid

#### **Correct Answer:** AC

#### **QUESTION 35**

Which call examines or sets Enscribe file access types?

#### A. SCF SETCACHE

- B. DISK\_REFRESH\_
- C. CONTROL
- D. SETMODE

#### **Correct Answer:** D

#### **QUESTION 36**

To interface with the TACL INLINE facility, a process must \_\_\_\_\_\_\_.

- A. use the home terminal for its I/O
- B. not accept IN and OUT options
- C. use terminal block mode
- D. accept IN and OUT options

#### **Correct Answer:** D

#### **QUESTION 37**

Which operation does NOT invalidate an SQL/MP program?

- A. copying
- B. binding
- C. securing
- D. restoring

#### **Correct Answer:** C

#### **QUESTION 38**

What is the OSS command to determine the OSS equivalent file name for a Guardian ZYQ file?

- A. gname
- B. file
- C. pname
- D. touch

#### **Correct Answer:** C

**QUESTION 39** The FILE\_GETRECEIVEINFO\_ procedure \_\_\_\_\_\_\_. To Read the **Whole Q&As**, please purchase the **Complete Version** from **Our website**.

## **Trying our product !**

- **★ 100%** Guaranteed Success
- **★ 100%** Money Back Guarantee
- **★ 365 Days** Free Update
- ★ **Instant Download** After Purchase
- ★ **24x7** Customer Support
- ★ Average **99.9%** Success Rate
- ★ More than **69,000** Satisfied Customers Worldwide
- ★ Multi-Platform capabilities **Windows, Mac, Android, iPhone, iPod, iPad, Kindle**

### **Need Help**

Please provide as much detail as possible so we can best assist you. To update a previously submitted ticket:

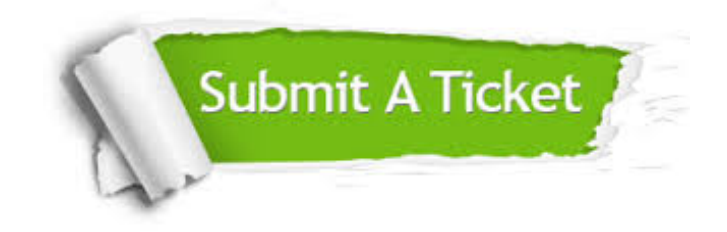

**One Year Free Update** Free update is available within One ar after your purchase. After One you will get 50% discounts for ng. And we are proud to t a 24/7 efficient Customer vort system via Email.

100%

**Money Back Guarantee** To ensure that you are spending on quality products, we provide 100% money back guarantee for 30 days from the date of purchase.

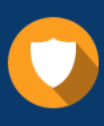

We respect customer privacy. We use McAfee's security service to provide you with utmost security for vour personal information & peace .<br>of mind.

**Security & Privacy** 

#### **Guarantee & Policy | Privacy & Policy | Terms & Conditions**

[Any charges made through this site will appear as Global Simulators Limited.](http://www.itexamservice.com/)  All trademarks are the property of their respective owners.

Copyright © 2004-2015, All Rights Reserved.